### ML 演習 第 6 回

おおいわ May 14, 2002

### 今回の内容

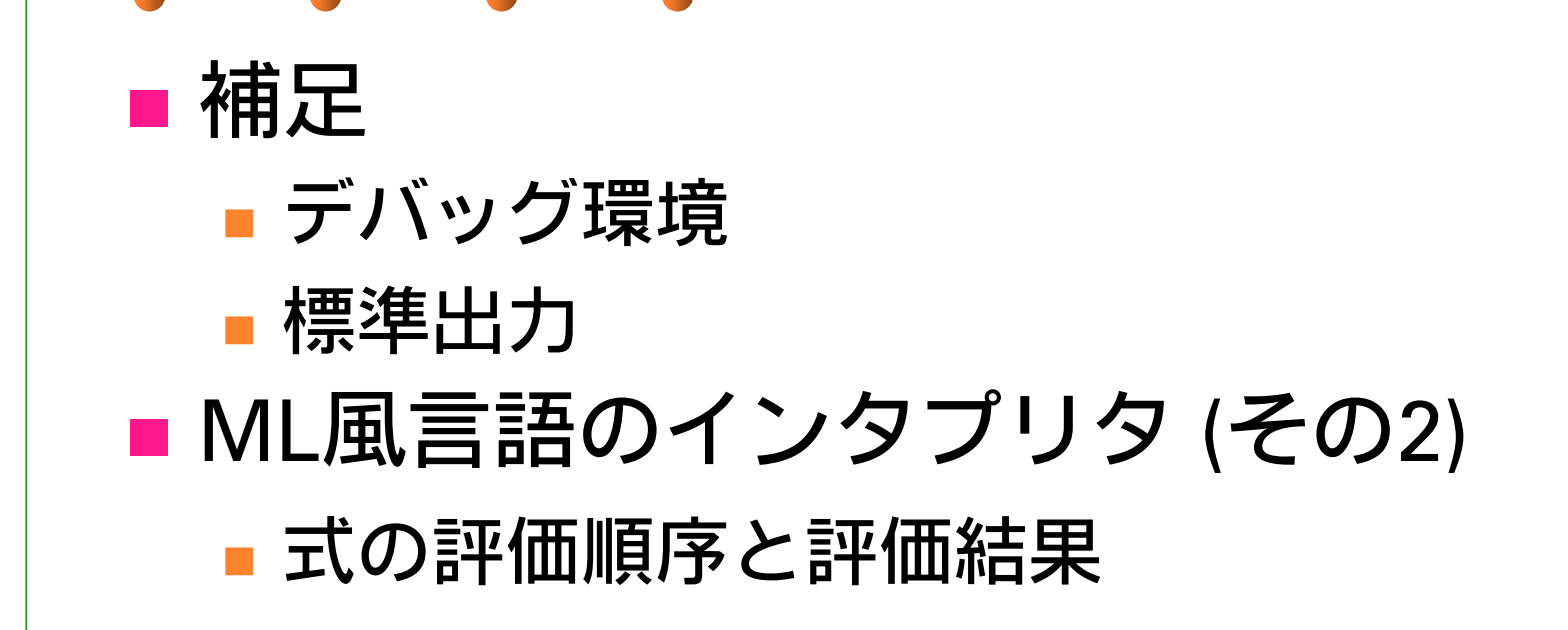

### デバッグ環境

■ ocaml インタプリタ

- #trace func;; で func の呼び出しを監視
- #untrace func;; で監視を解除
- **n** ocamidebug
	- コンパイルされた実行ファイルに対して ソースレベルデバッグを実現 ■ emacs との協調が可能
		- 後退実行のサポート

### 標準出力関係

- print\_int, print\_string, print\_float, print char: それぞれの型の値を出力
- print\_newline: 改行
- print\_endline: 文字列を出力し改行
- Printf.printf: C 言語の printf 相当
	- ■引数はきちんと型チェックされる
		- printf 用のちょっと特殊な型規則が存在
- ■その他はマニュアルを参照

# 式の評価順序 (1)

### ■関数型言語の性質:

- ■基本的には評価順は評価結果に影響しない
	- 例外1: 副作用の存在
	- 例外2: 止まらないプログラム

let rec iter  $x =$  iter x in fst (5, iter x)

# 式の評価順序 (2)

### ■ 代表的な3つの評価戦略

- Call By Value (値渡し)
- Call By Name (名前渡し)
- Call By Need (遅延評価)

# Call by Value (1)

■ 関数などの引数を適用の前に評価 ■ fib <u>(1 + 1)</u>  $\rightarrow$  <u>fib 2</u>  $\rightarrow$ if <u>2  $<$  2</u> then 1 else fib (2 – 1) + fib (2 – 2)  $\rightarrow$  <u>if false then 1 else fib (2 – 1) + fib (2 – 2)</u>  $\rightarrow$  fib <u>(2 – 1)</u> + fib (2 – 2)  $\rightarrow$  fib 1 + fib (2 – 2)  $\rightarrow$  <u>(if 1 < 2 then 1 else …)</u> + fib (2 – 2)  $\rightarrow$ \* 1 + fib <u>(2 – 2)</u>  $\rightarrow$  1 + fib 0  $\rightarrow$  $*$  1 + 1  $\rightarrow$  2

### Call By Value (2)

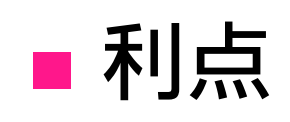

■ 高速な実装が可能

■ ほとんどの値は計算中に即値として現れる

■ 評価順がわかりやすい

■ 副作用が扱いやすい

### Call By Value (3)

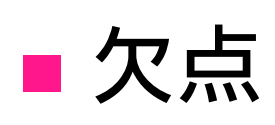

 結果が定まっている式の評価が 止まらないことがある

let rec loop  $x =$  loop x in fst (5, loop  $x$ ) → 発散

- 対策: いくつかの special form を用意
	- ■if は条件節と必要な方の節しか評価しない
		- ■if は関数ではない
	- ||, && なども同様

# Call By Value (4)

### ■評価順序の制御

- λ抽象は評価順の制御に使える
	- let if  $f$  b x y = if b then x else y
	- if\_f true 5 <u>(loop x)</u> → 発散
	- let if\_d b x y = if b then x () else y ()
	- $\blacksquare$  if\_d true (fun () -> 5) (fun () -> loop x)  $\rightarrow$  $^*$  if true then (fun () -> 5) () else (fun () -> loop x) () → (fun () -> 5) () → 5

### Call By Name (1)

■外側の関数適用を先に評価 let f  $x = x * x$  in f (5 + 3)  $\rightarrow$  f (5 + 3)  $\rightarrow$  (5 + 3) \* (5 + 3)  $\rightarrow$  8  $*$  (5 + 3)  $\rightarrow$  8  $^{\ast}$  8  $\rightarrow$  64

# Call By Name (2)

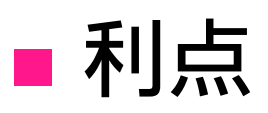

### ■ 計算能力が高い

- Call By Value で評価可能なものは評価可能
- さらに let rec loop  $x = loop x$  in fst (5+3, loop x)  $\rightarrow$  <u>fst (5+3, loop x)</u>  $\rightarrow$  5 + 3  $\rightarrow$  8
- ■if も通常の組み込み関数として定義可能 ■ let (if) b x y = { b を評価し x か y を返す }  $\blacksquare$  (if) true (5 + 3) (loop x)  $\rightarrow$  $*$  5 + 3  $\rightarrow$  8

### Call by Name (3)

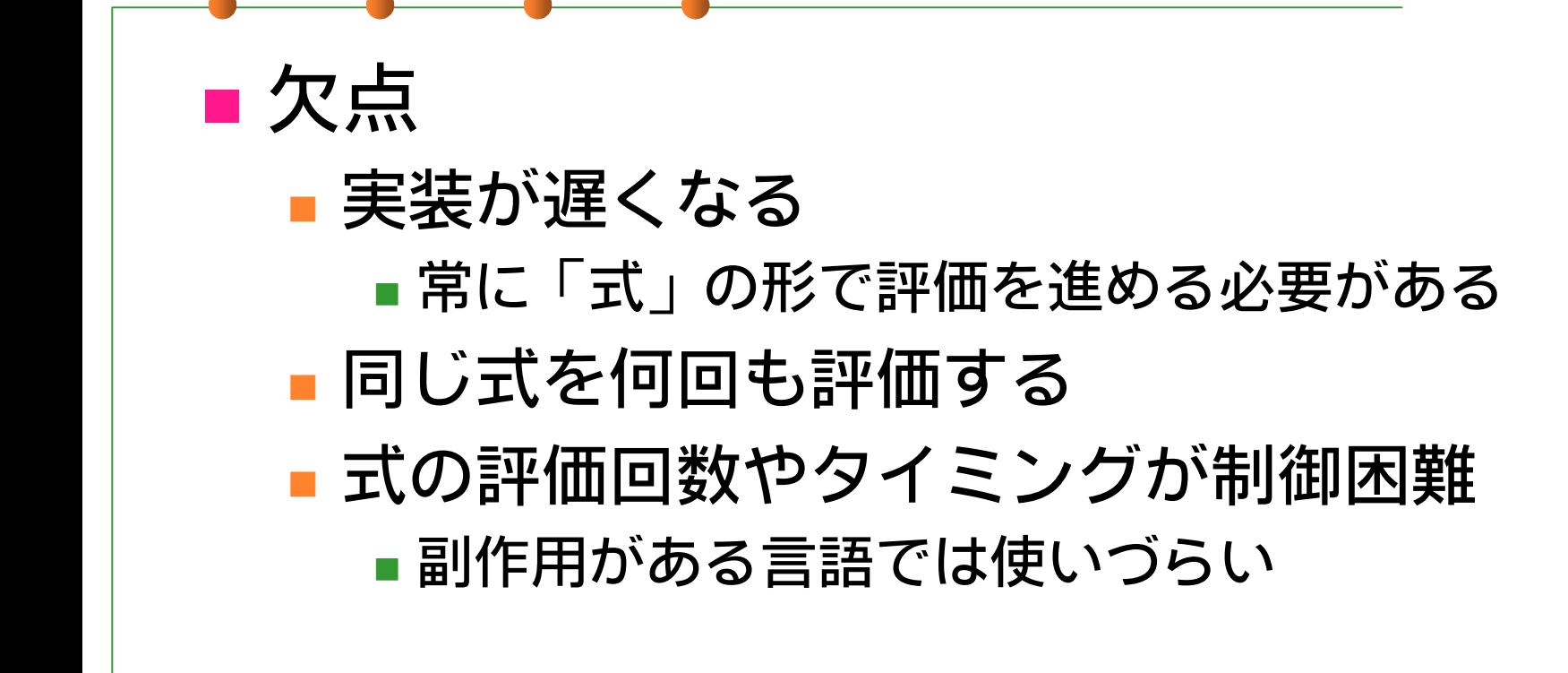

# Call By Need (1)

### ■外側の関数適用を先に評価 ■同じ式は1回だけ評価、結果を使い回す let f  $x = x * x$  in f (5 + 3)  $\rightarrow$  f (5 + 3)  $\rightarrow$  (5 + 3) \* (5 + 3)  $\rightarrow$  8  $^*$  8  $\rightarrow$  64

# Call By Need (2)

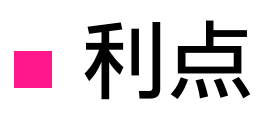

■ 計算能力が高い

■ 1つの式の評価は1回で済む

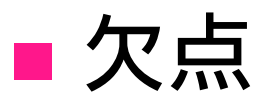

■実装が遅くなる

式の評価タイミングは依然制御困難

## 遅延評価の実装 (1)

### ■ module Delayed: Call-by-Name の実現

#### delay : 遅延評価される式を表す オブジェクトを生成

使い方: delay (fun () -> 式)

force : delay された式の実際の値を得る

# 遅延評価 (2)

### ■ 例 (1)

# let eager if b x  $y =$  if b then x else y;; val lazy if : bool -> 'a -> 'a -> 'a =  $\lt$ fun> # let rec eager fact  $x = e$ ager if  $(x = 0)$  (1)  $(x * eager$  fact  $(x - 1));$ ; val eager fact : int -> int =  $<$ fun> # eager fact 10;; (止まらない...)

# 遅延評価 (3)

### **■ 例 (2): if の2つの選択肢を遅延評価**

# open Delayed;;

# let lazy if b  $x$  y = if b then (force x) else (force y) val lazy if : bool -> 'a Delayed.delayed ->

'a Delayed.delayed  $\rightarrow$  'a =  $\lt$ fun $>$ 

# let lazy fact  $x = \text{lazy}$  if  $(x = 0)$  (delay (fun () -> 1))

(delay (fun () ->  $x *$  lazy fact  $(x - 1))$ ;;

val lazy fact : int  $\rightarrow$  int  $=$   $\lt$ fun $>$ 

# lazy fact  $10$ ;;

- : int = 3628800

### 課題1

#### ■ module Delayed を Call-by-Need semantics で再実装せよ。

■ 1回 force された値を記憶しておき、同じ値が2回 以上 force された場合でも評価が1回しか起こらな いようにする。

■ 現状:

 $\blacksquare$  let p = delay (fun () -> print\_endline "eval!"; 5 + 3) in (force p) \* (force p) とやると eval! が2回表示される。

### 課題2

#### ■ 遅延 (無限) リストを表現する module Sequence を実装せよ。 tail 部分を遅延させます。 ■ head: α 先頭要素を取得

- $\blacksquare$  tail:  $\alpha$ 先頭を除いた Seq.
- ∎nil: α 空 Sequence
- $\blacksquare$  cons:  $\alpha \rightarrow \alpha$  seq delayed  $\rightarrow \alpha$  seq
- **u** take:  $\alpha$  seq  $\rightarrow$  int  $\rightarrow$   $\alpha$  list
	- take s n : s の先頭最大 <sup>n</sup>要素を取り出す

# 課題3 (optional)

### ■ 前回のインタプリタを Call-by-need で 再実装せよ。

- データ構造は任意です: 必ずしもプリントの type lazymlvalue に従わなくていいです。
- データ型を変えた際は make clean; make で Reader などを作り直してください。

# 課題3 (ヒント)

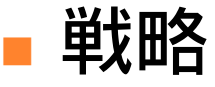

- ■force → 式の形を見ながら今すぐに必要な ところだけを評価
	- Primitive: 引数がすべて必要
	- Cons, Pair: 引数は delay されていてよい
	- Apply: 左辺の値 ( λ 式) が必要
	- Match: パターンマッチに必要な部分だけは force されていないといけない

### 提出方法

#### ■ 〆切: 2002年5月28日 (火) 13:00 ■提出先: ml-report@yl.is.s.u-tokyo.ac.jp ■ 題名: Report 6 (学生証番号)